## Virtual Data Warehouse System Design and Implementation

By Yuan Ji & Jeffery Antoniuk

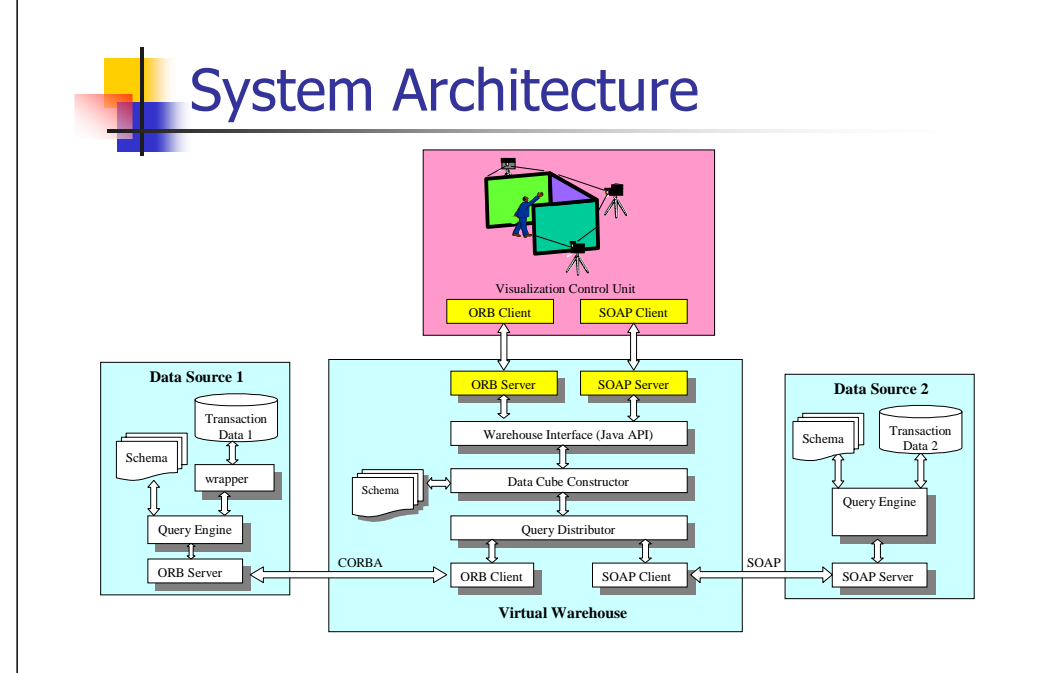

# Schema Design

**<Cube name="FoodMart">**

#### **<Measures>**

**<Measure name="Unit\_Sales" aggregationFunction="SUM">**

**<Title>Unit Sales</Title>**

**<DataType>INTEGER</DataType>**

**</Measure>**

**<Measure name="Store\_Cost" aggregationFunction="SUM">**

**<Title>Store Cost</Title>**

**<DataType>DECIMAL</DataType>**

**</Measure>**

**</Measures>**

**<Dimensions>**

**. . .**

**</Dimensions>**

**</Cube>**

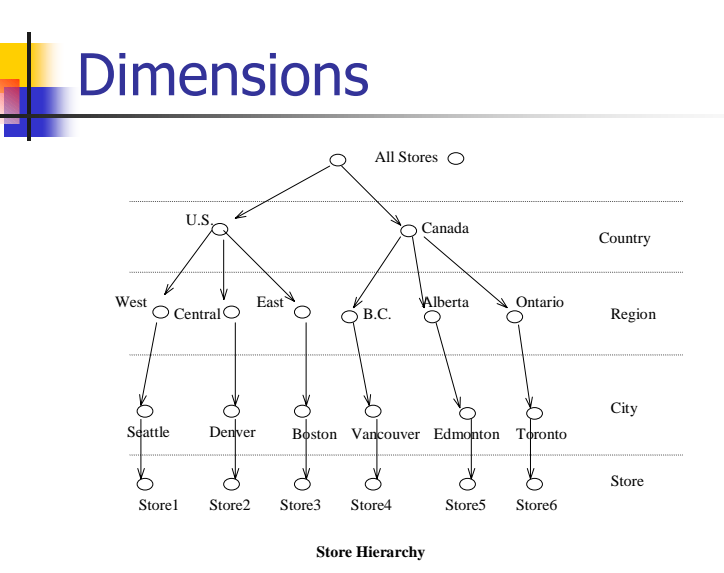

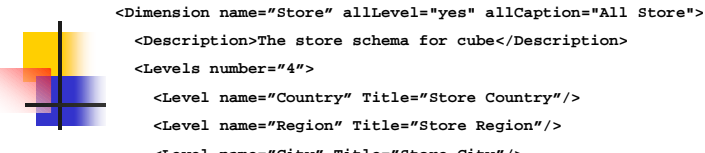

**<Levels number="4"> <Level name="Country" Title="Store Country"/> <Level name="Region" Title="Store Region"/> <Level name="City" Title="Store City"/> <Level name="Store" Title="Store Name" type="base"> <Property name="Store\_Manager" type="String"/> </Level><Levels><Unit name="USA"><Unit name="West"><Unit name="Seattle"><Unit name="Store1" baseID="1"> <Property name="Store\_Manager">Bill Gates</Property> </Unit> </Unit></Unit>. . . </Unit>**

**<Description>The store schema for cube</Description>**

## **XMDQL** XML Multidimensional Query Language

The  $\texttt{XMDQL}$  is a query language formatted in XML to query cube data from data warehouse.

### XMDQL Format:

**<XMDQL> <SELECT>project dimensions and slices </SELECT> <FROM> witch cube to query </FROM><WHERE>filtering constrains </WHERE> </XMDQL>**

**</Dimension>**

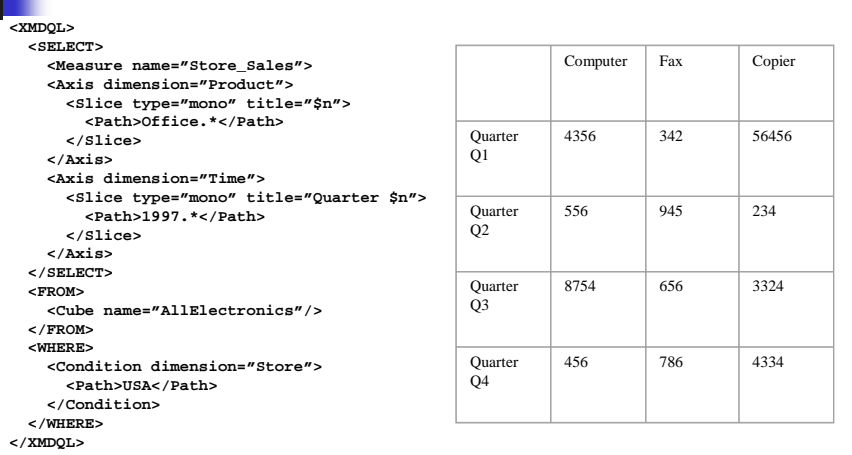

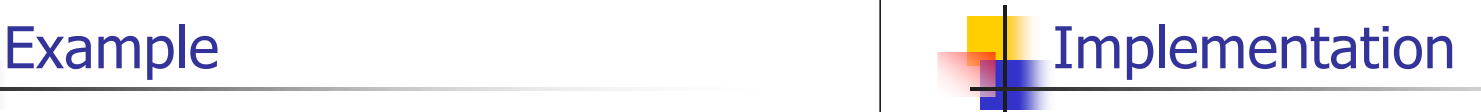

- •Java language to implement the whole system.
- Apache Tomcat as Java servlet container.
- .Java IDL to build CORBA Server and Client.
- Apache Xerces XML parser for Java.

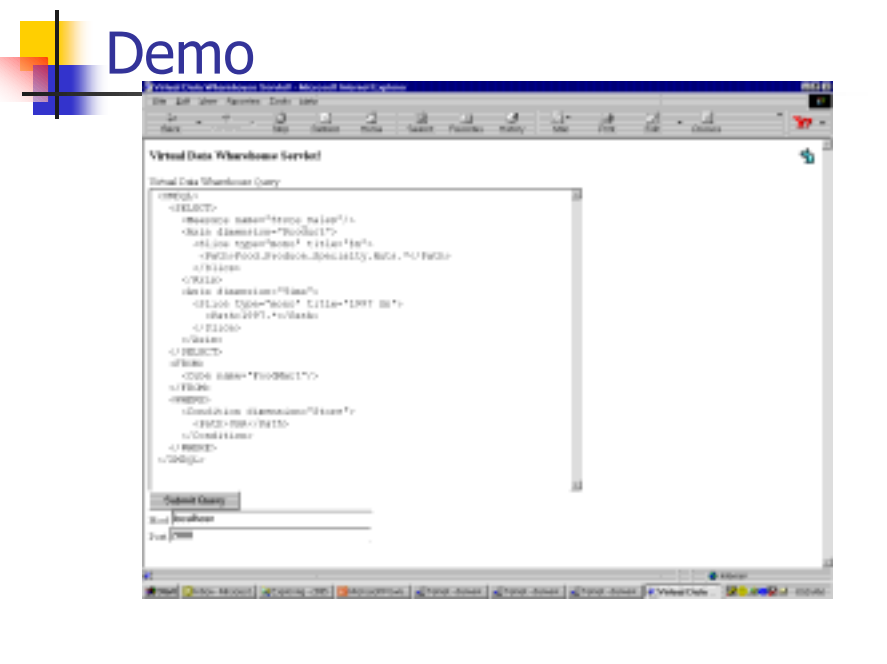